#### **ПРОГРАМА КУРСУ ЗА ВИБОРОМ**

### **«ОСНОВИ КОМП'ЮТЕРНОЇ ГРАФІКИ»**

*(Для організації профільного навчання у старших класах загальноосвітніх навчальних закладів)*

> **Автори: І.О. Завадський Н.С. Прокопенко Т.Г. Проценко**

#### *Пояснювальна записка*

На цей час у галузі інформатики та інформаційно-комунікаційних технологій (ІКТ) найбільш динамічно розвиваються комп'ютерні графічно-інформаційні технології. Вони невпинно розширюють свою методологічну основу, інструментальну базу й сферу застосування, охоплюючи все ширше коло найрізноманітніших галузей діяльності людини. При цьому основним функціональним реалізатором таких технологій є комп'ютерна графіка — їх видовищна та багатофункціональна складова, що найлегше сприймається, найшвидше обробляється (в інформаційному плані) й засвоюється людиною, і головне повною мірою відповідає природнім психологічним особливостям сприйняття людиною навколишнього середовища.

Фундаментальне значення комп'ютерно-графічної підготовки в епоху масової інформатизації суспільства загалом і освіти зокрема вже не викликає сумнівів. Вплив комп'ютерної графічної підготовки на формування творчої особистості не випадковий, оскільки:

по-перше, відомо, що оптико-моторний гнозис у людини за інформаційною потужністю на кілька порядків (у 1000 разів і більше) перевищує логіко-вербальну компоненту. Тому відтворення образів комп'ютерної графіки у свідомості через співвідношення геометричних форм, кольорів, масштабів, текстур, а також швидкостей їх зміни створює передумови для динамічного розвитку геометричного (просторового) мислення та ефективного засвоєння нової інформації;

по-друге, останніми роками геометризація сучасної математики та фізики є провідною тенденцією. Тут особливо велику роль відіграє топологія, яка поступово перетворюється на фундамент усієї математики. Зокрема, широке впровадження методів нелінійної математики в сучасне природознавство й техніку неможливе без розвитку методів візуалізації фазових портретів, біфуркацій, полів стану, динамічних зображень тощо. Тому, опанувавши методи сучасної комп'ютерної візуалізації, можна глибше пізнати закономірності матеріального світу й швидше відшукати ефективні алгоритми розв'язання різних задач – технічних, природних (зокрема, екологічних), соціальних, економічних тощо;

по-третє, в самій інформатиці та ІКТ комп'ютерна графіка через її предметно-образний стиль (яким є стиль динамічного маніпулювання), стає основним каналом обміну інформацією між людиною й комп'ютером (графічний «дружній» інтерфейс, багатовіконність, сценарна організація діалогу тощо). Нині ми є свідками переходу від етапу символьного програмування до етапу візуального програмування. Тому вивчення методологічних основ та опанування програмних засобів комп'ютерної графіки сприятиме посиленню інформаційної потужності людини в напрямку створення людино-комп'ютерних систем і технологій;

Саме тому в технологічно розвинених країнах світу молодь активно вивчає математичний апарат, апаратні та програмні засоби комп'ютерної графіки. Це дає змогу спрямувати навчання в тому чи іншому проблемному напрямку майбутньої професійної спеціалізації.

Під комп'ютерною графікою розуміють сукупність засобів, методів і технологій взаємодії оператора з комп'ютером на рівні зорових образів чи графічних зображень під час розв'язування різноманітних задач.

Будь-які системи комп'ютерної графіки відтворюють відібрану й певним чином оброблену інформацію про деякий процес чи об'єкт у вигляді синтезованих зображень на екрані дисплея. На відміну від фотографічних, телевізійних, оптико-електронних та будь-яких інших систем візуалізації зображень у системах комп'ютерної графіки джерелом вхідної інформації є не самі фізичні процеси або відтворювані об'єкти, а їх відповідні математичні (точніше, геометричні) моделі. Ці моделі у загальному випадку являють собою упорядковану сукупність даних, числових характеристик, вербальної інформації, параметрів, математичних і логічних залежностей, що визначають структуру, властивості, взаємозв'язки й відношення між окремими елементами й складовими частинами геометричного (чи геометризованого) об'єкта, а також між самим об'єктом і його оточенням. Після введення конкретних значень параметрів система комп'ютерної графіки на основі загальної моделі об'єкта й заданих умов візуалізації синтезує конкретне зображення й відтворює його на екрані дисплея. Отже, геометрична модель є первинною відносно будь-якого комп'ютерного зображення й створюється заздалегідь або ж синхронно із побудовою певного зображення на екрані дисплея у інтерактивному режимі, а центральним компонентом будь-якої системи комп'ютерної графіки є геометрична модель об'єкта (процесу або явища).

Оскільки будь-яке зображення на екрані дисплея – це результат комп'ютерної обробки тієї або іншої геометричної моделі об'єкта, то, основною задачею викладання основ комп'ютерної графіки є навчання геометричного (графічного) моделювання об'єктів і формування в учнів певних знань, умінь і навичок маніпуляції комп'ютерними зображеннями цих об'єктів.

Теоретичною й методологічною основою комп'ютерної графіки є всі розділи математики, фізика, основи інформатики та обчислювальної техніки, формальна логіка, теорія побудови алгоритмів, основи програмування, образотворче мистецтво, креслення та багато інших. Комп'ютерна графіка є творчим ―прикладанням‖ здобутих у зазначених дисциплінах знань, розширенням і закріпленням їх та (що є дуже важливим) стимулом більш ґрунтовного вивчення змістового матеріалу загальнотеоретичних дисциплін. Більше того, комп'ютерну графіку, як і інформатику в цілому, необхідно оцінювати з позицій подальшої практичної корисності набутих у процесі навчання знань, умінь і навичок у самостійній продуктивній діяльності молодої людини.

Нині спостерігається диференціація вимог до геометричного моделювання, яке помітно перестає бути переважно графічним, проте не втрачає своєї наочності або ж можливостей щодо унаочнення змодельованих об'єктів, процесів чи явищ. Вже стало аксіомою, що комп'ютерна графіка може розвиватися лише на основі широкого використання законів, методів і правил нарисної геометрії, інженерної графіки та обчислювальної геометрії. Загалом, геометричне моделювання і обчислювальна геометрія складають методологічну основу комп'ютерної графіки.

Метою профільного курсу «Основи комп'ютерної графіки» є формування в учнів знань та умінь, необхідних для ефективної обробки інформації, поданої в графічній формі, а також для використання комп'ютерних зображень у навчальній і професійній діяльності.

Мета курсу досягається через опанування учнями необхідного обсягу теоретичного матеріалу та практичне оволодіння сучасних графічно-інформаційних технологій та комп'ютерних засобів і середовищ створення, обробки й візуалізації растрових і векторних зображень. Однаково важливими є уміння створювати нові зображення рисунки і редагувати наявні, перетворювати формати комп'ютерних зображень та їхні колірні моделі, імпортувати належним чином підготовлені графічні зображення в офісні документи, у веб-сторінки, у електронні та поліграфічні видання, у рекламу, розробляти комп'ютерну анімацію.

Навчальна програма складається з:

пояснювальної записки, де визначено мету курсу, знання, уміння та навички, яких мають набути учні, особливості організації навчального процесу та перелік програмно-технічних засобів, необхідних для успішної реалізації курсу;

змісту навчального матеріалу та вимог до навчальних досягнень учнів;

• *додатків*, у яких наведено критерії оцінювання рівня навчальних досягнень учнів та список рекомендованої літератури.

До теоретичних знань, яких мають набути учні, належать:

- призначення, можливості, засоби, технології і сфери застосування комп'ютерної графіки;
- принципи побудови растрових і векторних графічних зображень;
- основні параметри комп'ютерних зображень;
- принципи організації та типи колірних моделей;
- поняття про формати графічних файлів, їхні основні характеристики та перетворення;
- методи обробки зображень у растрових і векторних графічних редакторах;

застосування зображень в офісних і гіпертекстових документах, поліграфічних виданнях та мультимедійних продуктах.

До вмінь і навичок, які мають бути сформовані в учнів у результаті опанування змісту курсу, належать: сканування графічних зображень з твердих носіїв та їх векторизація (трасування);

конструювати та реалізовувати графічні алгоритми інструментальними засобами графічних редакторів;

- створення растрових і векторних зображень з графічних примітивів;
- редагування растрових зображень;
- обробка цифрових фотографій;
- форматування векторних рисунків, налаштовування їх параметрів та растеризація;
- використання середовищ графічних редакторів CorelDraw та PhotoShop;
- перетворення форматів графічних файлів і обмін зображеннями між застосуваннями;
- створення простих анімаційних зображень.

Курс розрахований на 35 навчальних годин і може викладатися в старших класах середніх навчальних закладів будь-якого профілю.

Курс має чітко виражену практичну спрямованість, частка часу, відведеного на викладання теоретичного матеріалу, не повинна перевищувати 30%. На 33 навчальних години заплановано проведення 11 практичних робіт. Власне, вся робота учнів за комп'ютером полягатиме у фронтально-індивідуальному виконанні вправ і завдань зі створення чи обробки графічних зображень. Теоретичний матеріал доцільно викладати невеликими порціями, на початку заняття, орієнтовно, впродовж 10–15 хвилин, оскільки подані теоретичні відомості, якщо вони одразу не закріплені практичною роботою, засвоїти досить важко.

Слід також звернути увагу на те, що не всі діти мають художній хист і його розвинення є лише непрямим завданням даного курсу. Тому вправи зі створення малюнків мають бути підібрані так, щоб їх могли виконати учні, які не мають здібностей до малювання. Наголос має робитися на навчанні технічним прийомам і поясненні особливостей роботи в програмному середовищі.

Основними робочими інструментами під час проведення курсу є потужні графічні редактори CorelDraw та PhotoShop. Такий вибір дозволяє вдало розширити тему «Графічний редактор» з основного курсу інформатики, яка найчастіше викладається на прикладі редактора Paint.

Для науково-методичного забезпечення курсу, окрім відповідних підручників і навчальних посібників, необхідні такі технічні й програмні засоби:

1. Комп'ютерний клас, де операційна система з графічним інтерфейсом установлена на кожному комп'ютері.

- 2. Редактор векторної графіки.
- 3. Редактор растрової графіки.
- 4. Офісний пакет (бажано).
- 5. Браузер графічних файлів (бажано).

## **«ОСНОВИ КОМП'ЮТЕРНОЇ ГРАФІКИ» ЗМІСТ НАВЧАЛЬНОГО МАТЕРІАЛУ ТА ВИМОГИ ДО НАВЧАЛЬНИХ ДОСЯГНЕНЬ**

### *(33 години + 2 години резервного часу; 1 або 2 години на тиждень)*

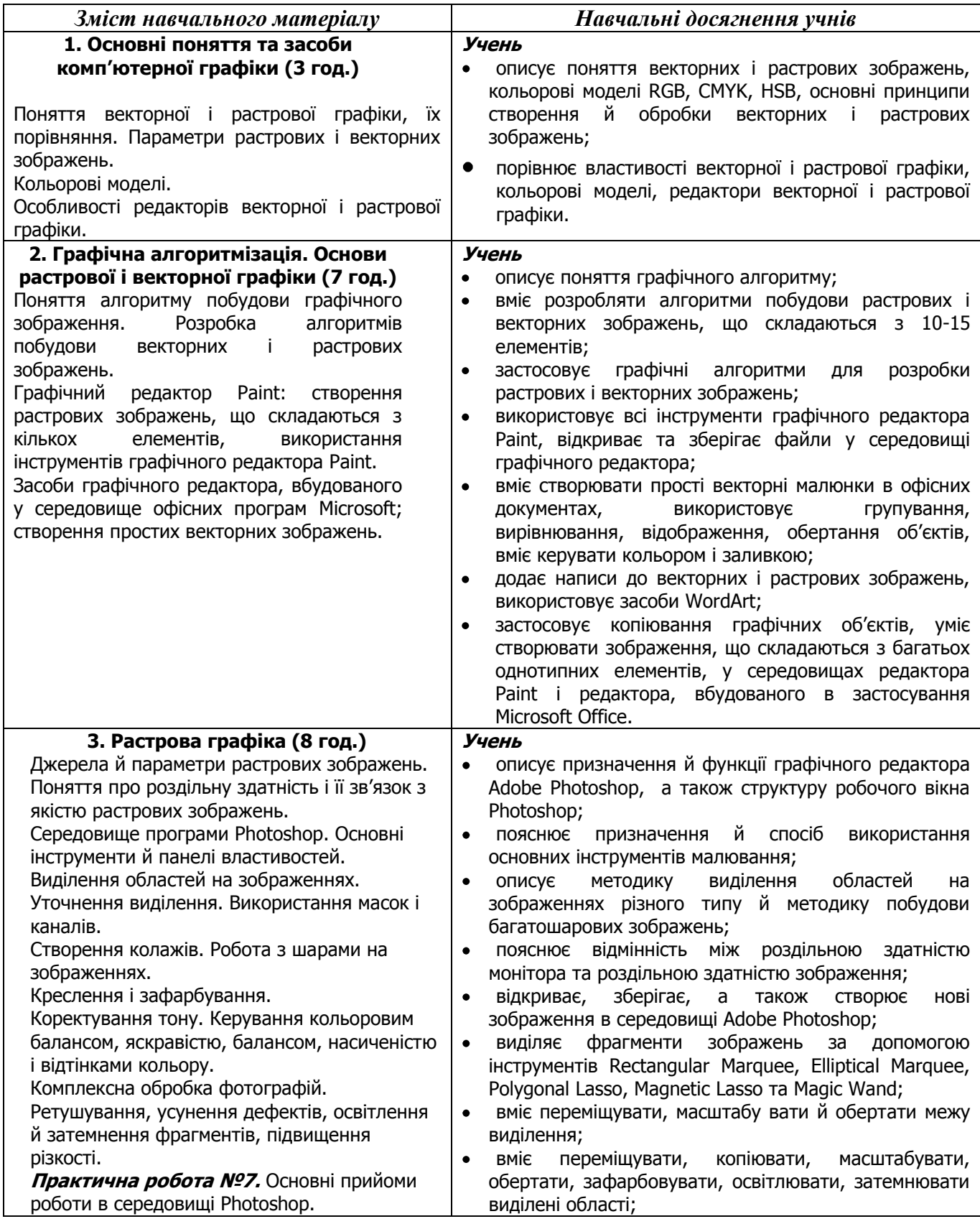

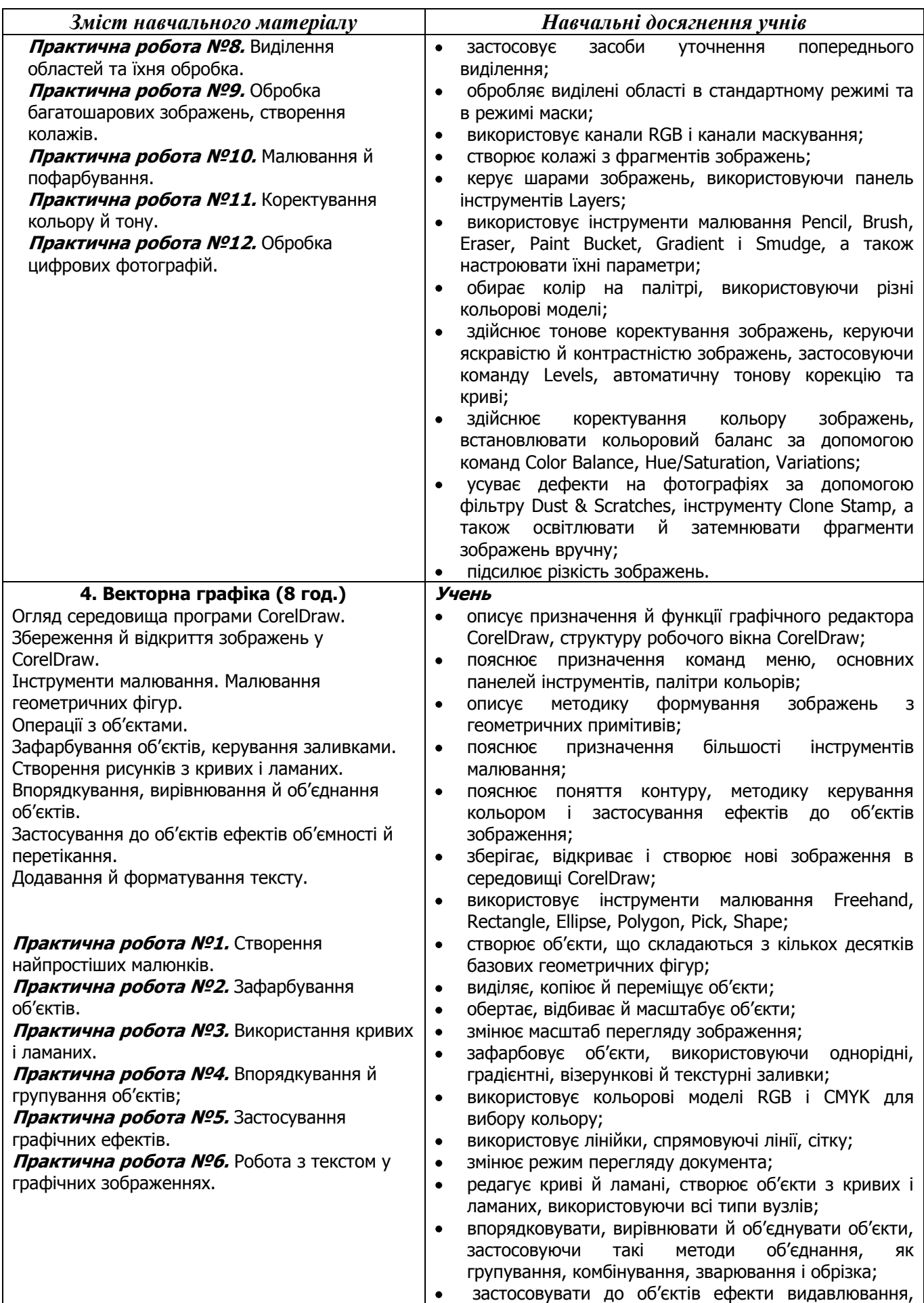

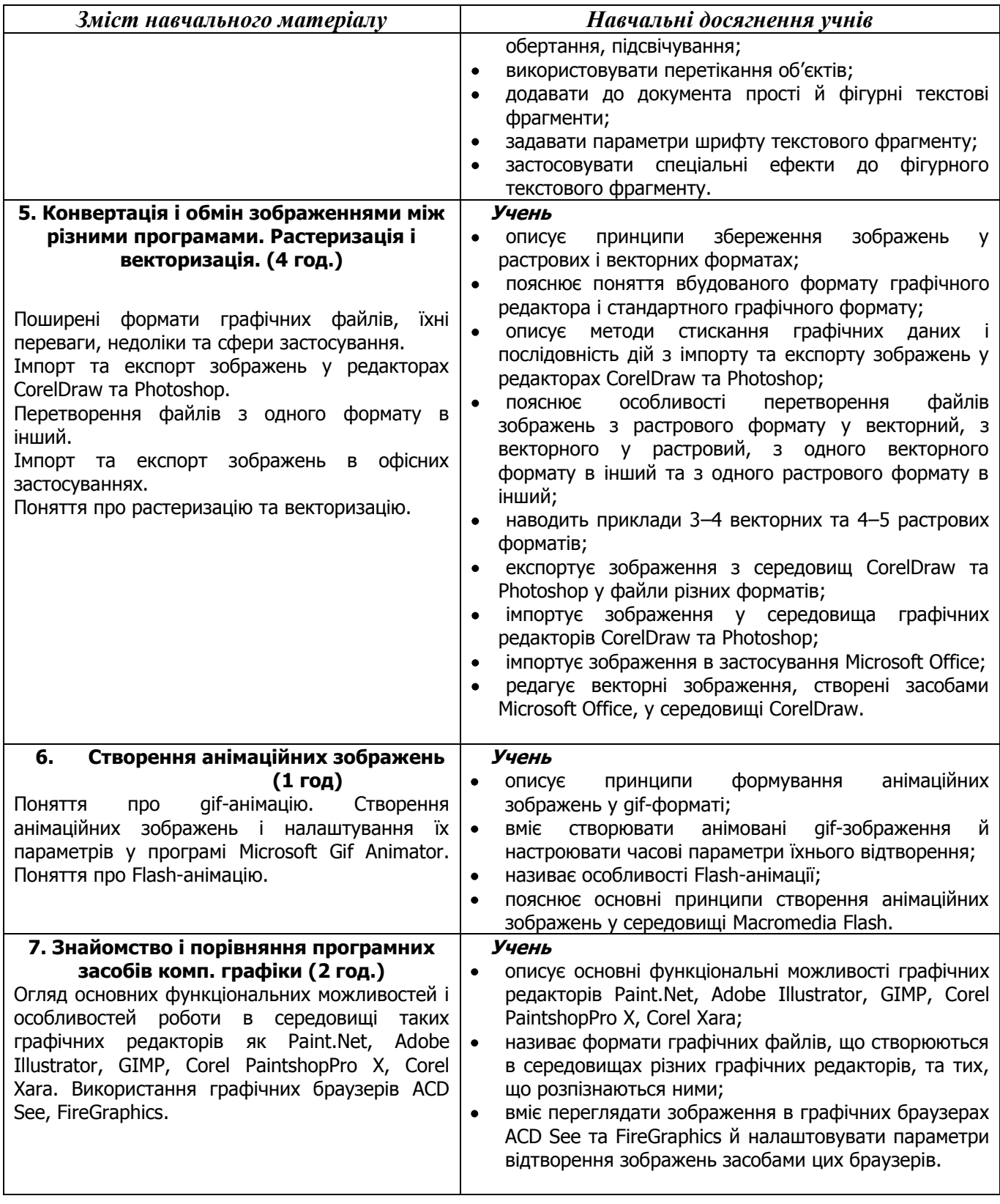

# Критерії оцінювання рівня навчальних досягнень учнів з курсу **"Основи комп'ютерної графіки"**

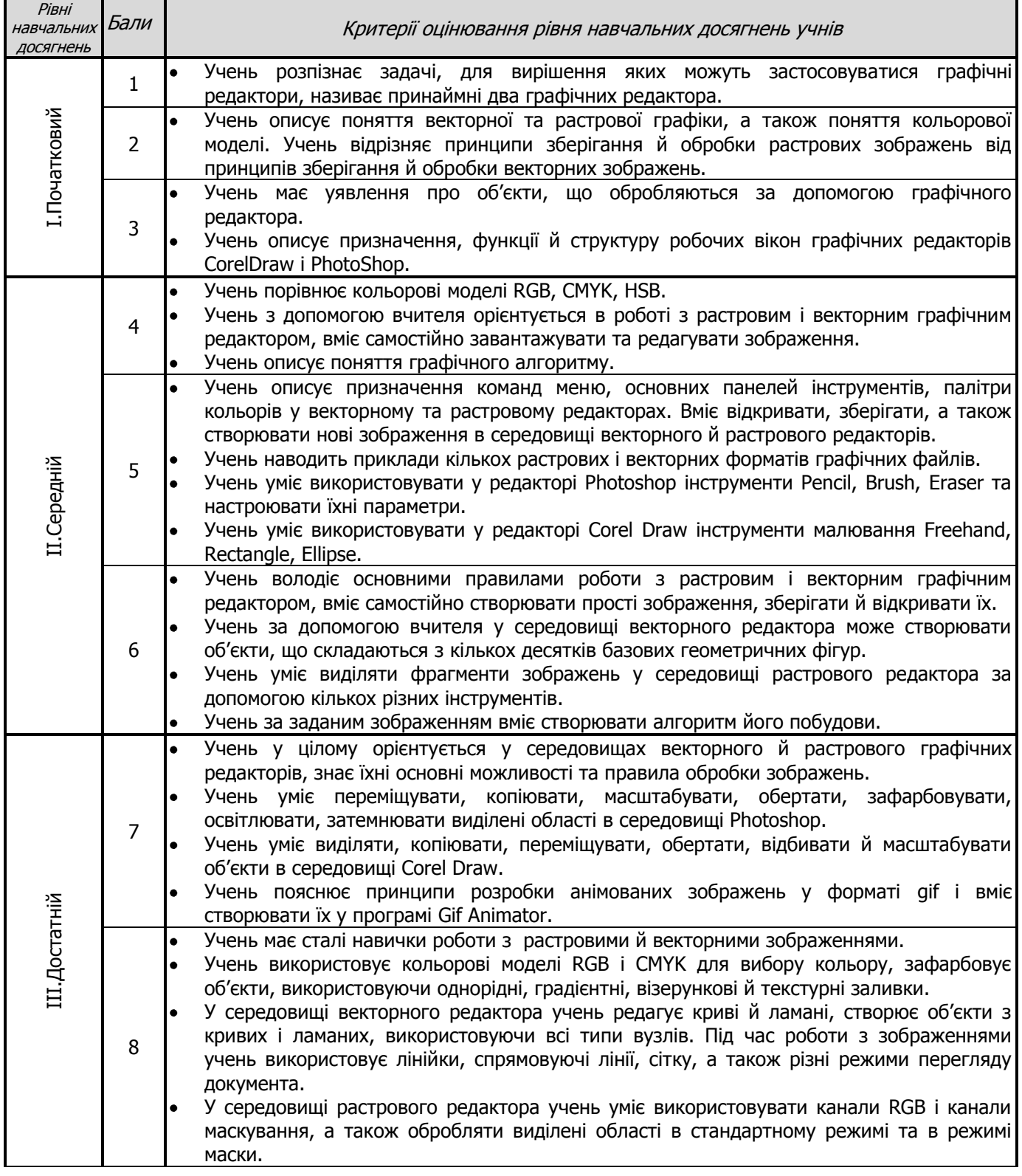

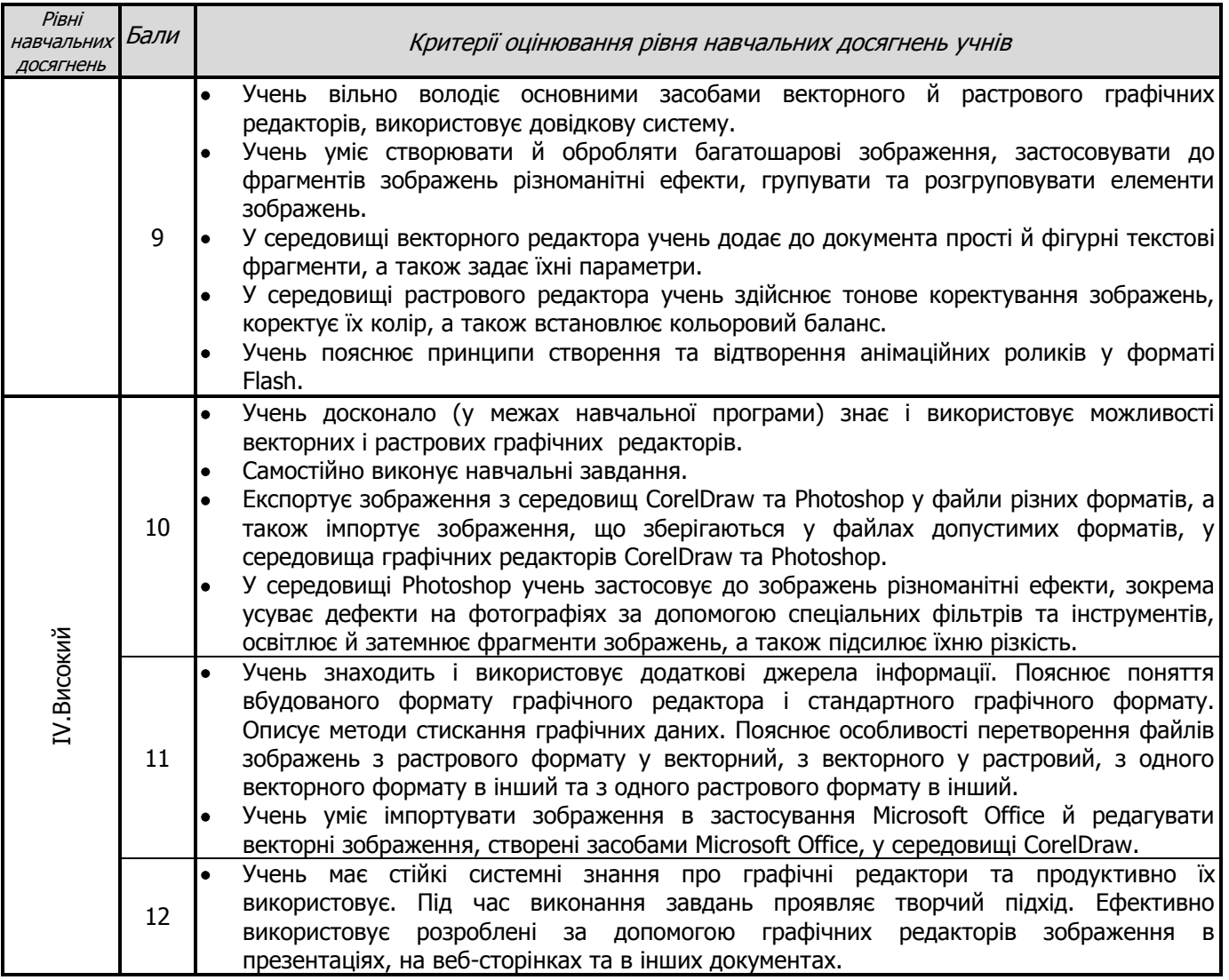